# 大学1年次コンピュータリテラシ科目での アセンブリ言語プログラミング体験

久野 靖<sup>1</sup> 江木啓訓<sup>1</sup> 赤澤紀子<sup>1</sup> 竹内純人<sup>1</sup> 笹倉理子<sup>1</sup> 木本真紀子<sup>1</sup>

概要:電気通信大学では 1 年次の前期に「コンピュータリテラシ」を必修で開講している。2017 年度か ら科目の運営をリフォームし、さまざまな実習を多く行ってもらうように工夫している。その中で「コン ピュータの動作原理」を学ぶ回の実習材料として仮想的な (簡潔な命令セットを持つ) コンピュータのシ ミュレータをアセンブリ言語で記述するものを取り入れた。本発表ではその経験について報告する。

# Experience of Assembly Language Programming in College 1st-Grade Computer Literacy Classes

Kuno Yasushi<sup>1</sup> Egi Hironori<sup>1</sup> Akazawa Noriko<sup>1</sup> Takeuchi Sumito<sup>1</sup> Sasakura Michiko<sup>1</sup> KIMOTO MAKIKO<sup>1</sup>

## 1. はじめに

電気通信大学は東京都調布市にある理工系の単科大学で ある。その 1 年次情報基礎教育では、前期に「コンピュー タリテラシ」後期に「基礎プログラミングおよび演習」を 必修科目として開講している。

「コンピュータリテラシ」は「コンピュータの基本的な構 成と Unix という OS の基本を学び、情報倫理、情報セキュ リティについて理解すること、および、実際にコンピュー タを道具として使いこなせるようになること」を達成目標 としており、Unix のファイル操作、Emacs/LaTeX による 文書作成などに重点があることが特徴である。

2016 年度までの科目運営では、ファイル、Emacs、LaTeX の操作などに多くの時間が割かれていた。そして、コン ピュータの基本原理のようなことは、LMS 上に資料として 掲載されていて教員が説明するだけであり、実習は含まれ ていなかった。しかし実習など手を動かす部分がないと、 学生が内容を十分理解するのは難しいと思われた。

また、実習が内容として含まれている部分についても、

説明に時間を要するため、結果として授業時間には実習が ほとんどできず、課外にやるように指示しても実際にはう まく実習ができていないことが多く見受けられた。

2017 年度からは、テキストを通読できる冊子形式で用意 した上で [2]、解説ビデオも提供して予習を義務づけ、授業 時間には実習を中心に行なうように運営方法を改めた。\*1

これに従い、コンピュータの基本原理の回は実際にCPU が動作する様子を (模擬的にではあるが) 体験してもらうた め、アセンブリ言語でプログラムを入力し、それをその場 で仮想的なマシン「小さなコンピュータ」の機械語に変換 して模擬実行するシミュレータの実習を取り入れた。本稿 ではその概要ならびに実施結果について報告する。

#### 2. コンピュータリテラシ科目の構成と概要

「コンピュータリテラシ」は前述のように1年前期の授 業であり、2017 年度の受講人数は 780 名である。1 年次の 必修科目であるが、再履修学生や既習得単位認定者がいる ため、受講人数は学年人数と一致しない。13 クラスに分か れて開講しており、12 クラスが昼間 (59~65 名)、1 クラス

<sup>1</sup> 電気通信大学, 182-8585 東京都調布市調布ケ丘 1-5-1 University of Electro-Communications, 1-5-1, Chofu-Gaoka, Chofu, Tokyo 182-8585 Japan

扱う内容や題材は主に筆者がこれまでに開発してきた授業やテ キスト [5][4] を土台にしている。後期についても同様の予定であ る。[3]

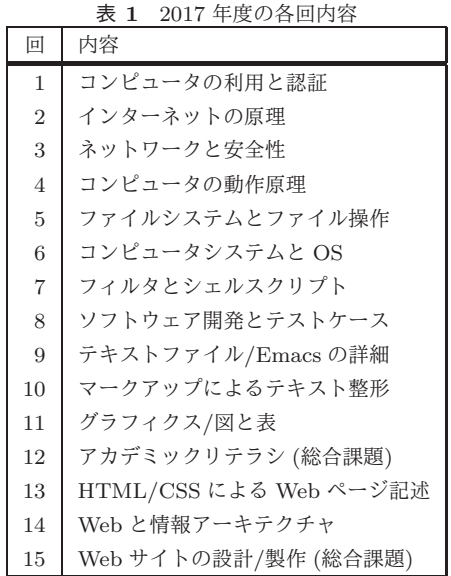

が夜間課程 (35 名) である。

将業はすべて本学教職員が1名ないし2名で相当し、大 学院生の TA が 2 名つく。授業運営には情報基盤センター の仮想マシン上に設置している Moodle を使用しており、 学生は授業時には演習室から、課外には学内や学外の PC やスマフォ・タブレットから Moodle に接続して利用する。 このほか Unix の実習はセンターの Linux システムに学内・ 学外の PC から接続しておこなう。

Moodle 上の教材は標準的な回で次のようになっている。

- その回のテキスト PDF。なお、テキストは全回をた ばねた冊子の PDF も提供し、さらにそれを印刷した ものを生協で頒布している。
- 予習用の動画。動画本体は YouTube に置き、そこへ のリンクを設置している。
- 予習確認問題。Moodle の小テスト (quiz) 機能を使用 し、授業冒頭の 10 分間で実施する。予習内容の理解 を評価する (成績には入らない)。
- 報告課題 (activitiy-report)。Moodle の課題 (assginment) 機能を使用し、その授業時の各自の活動を簡単 に報告し、アンケートに回答する(成績には入らない)。
- 提出課題(assignment)。Moodle の課題機能を使用し、 各回とも指定した課題をレポートとして提出する (ア ンケート回答も併せて提出する)。提出課題は成績評 価に使用する。
- 実習用ページやその他の付録ページ。各回の実習に必 要なものがあれば適宜提供する。またシステムの使用 方法などを学生が参照できるように記述したものも付 録として提供している。

初回は冒頭が新入生テストとなること、総合課題回 (後 述) は予習確認がないことなど回により多少の違いがある。

このほか、クラス単位の質疑応答用フォーラム、アナウン ス用フォーラム、全クラスアナウンス用のフォーラムなど も使用している。

授業は毎週 90 分で、標準的な回では冒頭 10 分で予習確 認、最後の 10 分で報告課題の記入をおこない、間の 70 分 が授業本体となる。各回の授業内容を表 1 に示す。総合課 題回は通常よりテキスト内容が少なく、提出課題 (レポー ト) がグループワークを要求するものとなっていて、授業 時にグループワークで課題を行なう。

成績評価は提出課題と期末試験を 50:50 としている。提 出課題は各回テキストにある課題 (実習により何かを調べ たり検討して結果を報告するもの、小課題 9 個程度を掲載) から 1 個以上を選んで提出することを求めている。期限は 次回授業の前日 23:59 までとしている。

提出課題の評価は担当教員がおこなうが、基本的に指定 された内容を満足していれば「B(3 点)」とし、すべて B の とき 50 点となるようにしている。要件を満たさないこと があれば C(2 点)、とくに評価できることがあれば A(4 点) で、A は各クラス各回とも 0~数件とするように依頼して いる (総合課題回はやや配点が異なる)。これは評価作業の 負担を軽くすることと、学生にとってもとくに頑張らなく ても普通にやれば満点をつけますよというメッセージとす ることを意図している。

試験はまだ実施していないが、Moodle を用いて実施し、 試験内容は各回の予習確認問題のうち試験範囲に含まれる ものの類題とする予定である。試験範囲はテキストの全内 容の 50%程度の節にその旨を表示している。これは学生の 負担を減らすことと、テキストの中でも操作の説明のよう な部分や高度な部分 (興味を持つ学生向け) は試験に含めな いようにしたことによる。

## 3. アセンブリ言語プログラミング体験

本科目の内容には「コンピュータの構造と動作原理」が 以前から含まれているが、筆者らが授業の様子を見た範囲 では、一般的な CPU やメモリの働きなどを説明されても、 多くの学生には具体的なイメージや理解を得ることは難し いように感じられていた。\*2

このため、2017 年度からこの内容に対応して、単純で理 解しやすい仮想的な命令セット/命令形式を持つ「小さな コンピュータ」を設計し、Web ブラウザ上で動作する (図 A·1) シミュレータを用いて実習することで、コンピュータ の動作原理を理解することを目指した。この内容は#4の 中に含まれる。

# 4 の位置づけは表 1 にあるように、冒頭 3 回の導入 (必須事項や安全教育) が終わったあと、ハードウェアから OS、アプリケーション、サービスのように順次階層をさか

<sup>\*2</sup> 試験問題にこの内容を問う設問が含まれていなかったため、実際 にどうであるかを示す客観的なデータは残っていない。

のぼって内容を網羅していく初回に相当する。アセンブリ 言語プログラミングを必要とする内容は以後の回にはない ので、あくまでも CPU の原理を知る題材とプログラミン グに接するきっかけとなることが目的である。

機械語を 16 進などで入力するのはハードルが高すぎる と思われたため、アセンブリ言語も併せて設計し、アセン ブリ言語ソースを入力欄に打ち込んで RUN ボタンを押す とアセンブルされて (エラーがなければ) 直ちに実行され る、という形にした。

このことはまた、本科目以前にプログラミングの経験が ない学生にとっては、このアセンブリ言語によるプログラ ミングが最初のプログラミング経験となる、ということを 意味する。

先に述べたように、後期にはプログラミングの理解と習 得を目標とした科目があるわけだが、我々としてはそこに 至る前に前期の科目でも少しだけプログラミングを経験し てもらうことが、後期の科目の導入としても有効であると 考えている。

ただ、今日ではプログラミングはほぼ常に高水準言語で 行なうものであり、アセンブリ言語が実用に使われる場面 は極めて少ない。そのような言語を体験してもらうことに ついては、次のように考えた。

- 仮想的な CPU の構造や動作をできる限り簡潔にする ことで、プログラムがどのように動作するかというイ メージを高水準言語よりも持ちやすくできる。さらに、 CPU の動作と直接対応することから、CPU の動作を 理解する上でも効果的である。
- 記述が 1 行単位なので、複雑な構文を扱ったりその間 違いに対処する必要がない。
- 簡単な問題であっても、コード記述の自由度や多様性 が極めて大きい。コード記述に多様性があることを身 をもって体験し、また自分で選択肢から選んでコード を組み立てる体験をすることは、後で高水準言語に進 んだ場合にも大きく役立つと考える。

上記の考えから、「小さなコンピュータ」ではレジスタ Acc だけを計算に用いることにした。ただし、データの並 びを扱いたいので、アドレス修飾をするレジスタ Idx を追 加している。命令一覧を表 A·1 に示した。\*3\*4

入出力は複雑になるため扱わず、処理するデータはすべ てアセンブリ言語上で定数として与え、結果も適当なラベ ルの位置に格納させて停止後にメモリ内容表示を見て確認 することとした。この方が簡潔であり、また load 命令や store 命令に対する理解が深まる効果もある。

## 4. 学習内容と授業の様子

学習内容を記述したテキストを付録につけた。この回は この内容の前に 2 進法・2 の補数表現、CPU の構成と動 作 (メモリ、レジスタ、演算回路) の説明があり、また後に CPU 性能の向上の話題があるが、予習を前提としている ことから、各教員には多くの時間をアセンブリ言語プログ ラミングの実習にあてるように依頼した。

なお、内容のうち前半は条件分岐まで、後半はループと Idx レジスタであるが、試験範囲は前半までであり、教員 にも学生にそのことを告知の上、まず前半の実習を十分や り、後半は比較的軽く扱うように依頼している。

これは、本科目全体として学生により背景や理解度が大 きく異なるので、全員が同じ問題をやるのではなく、興味・ 関心があり易しい問題にあきたらない学生がより高度な問 題に取り組めるようにしているためである。この回の課題 は付録には 6 小問が掲載されているが、この後に「命令の 実行速度を測る (シミュレータ、本物の CPU)」「ここまで に使ってみていない命令を使う」というチャレンジ問題3 問があり、「9 小問から 1 問以上」の提出を課している。

授業の様子を見ると、ほとんどの学生は予習では意味を 理解せず、シミュレータの画面を開かせても何のことかわ からず説明を聞いている状態だった。\*5

しかし最初の例題 (X と Y を足して Z に格納し停止) を 説明してからその通り実行させ、これに基づいて「1a: 5 つ の数を合計する」「1b: 1 つの数を 5 倍する (実際には足し 算で計算)」の演習をするように促すと、ほぼ全員が様々に 工夫しながら取りむようになった。何をしてよいか分から ない学生には TA と教員でヒントを出すなどして対応した。

さらに、2 数のうちの最大を求める例題の説明を聞いて から (実際には説明を聞かずにテキストを呼んで取り組む 学生も多数)「1c: 3 数の最大を求める」段階では、多くの 学生が真剣に悩んでいる様子がうかがえた。この課題に対 する質問が授業時には最も多かったように感じる。

後半のループと Idx については、ほとんど質問はなく、 ごく一部の学生だけが取り組んでいたが、これも予定通り であった。

## 5. レポートによる評価

学生の学習状況を評価するため、提出課題の分析をおこ なった。期限 (次回授業前日一杯) までに提出された#4の 提出課題 694 件を分析対象とした。1つ前の# 3 の提出数 は 692 件であり、とくにこの回の提出が少ないということ はなかった。

すべての課題についているアンケートは、この課題にお いては表 2 の通りである。主として 2 番目の設問に対する

値をメモリから取り出す命令と直値で取り出す命令は本来は違う 命令だが、直値ビットで区分を表し、アセンブラ上ではオペラン ドが数値か名前 (=ラベル) かをこの区分に対応させている。

<sup>\*4</sup> http://www.edu.cc.uec.ac.jp/~ka002689/smallcomp.html

こく一部、予習で課題を全部やったため授業時間が退屈だったと いう感想も見られた。

| 表 2 提出課題#4のアンケート                    |
|-------------------------------------|
| Q1. コンピュータの動作原理やアセンブリ言語によるプログ       |
| ラムについてどれくらい知っていましたか。新たに知ったこ         |
| とで面白かったことは何ですか。                     |
| Q2. 「小さなコンピュータ」でプログラムが組めるようにな       |
| りましたか。                              |
| Q3. リフレクション (今回の課題で分かったこと) · 感想 · 要 |
| 望をどうぞ。                              |

表 3 達成度の分類

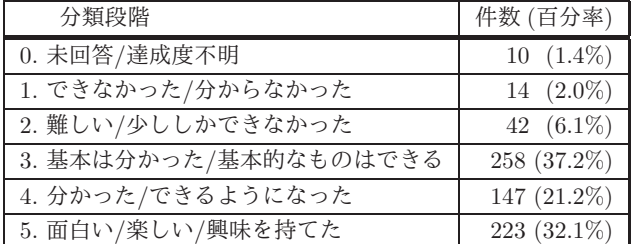

回答に基づき (ただしアンケートの回答以外の箇所に書か れた自由記述も参考として)、回答者のプログラミングに関 する自己評価と楽しさ・面白さを表 3 に示す 6 段階で分類 し集計した。これらのうち 1~2 は negative な記述、3~5 は positive な記述だといえる。

ここで最上位段階 5 が面白さ・楽しさであるのは、今回 の学習の目的がプログラミングを経験してもらうことであ り、単にできたことよりも、面白い・楽しいと考えてもえ たことの方が、この先の学習という目的から見れば価値が あると考えたためである。\*6

全体として 3~5 の positive な回答の合計は 90.5%であ り、プログラミングを体験してもらい後期に備えるという 当初の目的は達成されていると考えている。

また、レポートにおいて解答されている設問を分類し集 計したものを図 1 左に示す (1 問以上を選択して解答する ので、合計数は学生数より多い)。いずれも、レポートにプ ログラムが記載されているか否かの区分も示している。

付録にあるように、設問 1-1、1-2、1-3、2-2、2-3 がアセ ンブリ言語でプログラムを作成する課題である。設問 3 は 付録に掲載していないが、3-1(シミュレーターの 1 命令あ たり実行時間を計測してみる)、3-2(シミュレータのまだ 使ったことのない命令を動かしてみる)、3-3(本物の CPU の 1 命令あたり実行時間を何らかの方法で計測してみる) の 3 問から成る。これらは advanced な課題であり、解答 件数も少ないため、1 つにまとめて示した。

これを見ると、平易な問題である 1-1 と 1-2 が当然なが ら多いが、複数の条件分岐を必要とする 1-3(3 つの値の最 大) もかなり多く取り組まれていることが分かる(全学生の 1/3 程度)。そして、より複雑なループを必要とする問題で ある 2-2、2-3 もそれなりに取り組まれている。

さらに、同じ集計を表 3 の分類で 0..2(未解答と negative — 件数が少いので 1 つにまとめた)、3、4、5 それぞれに

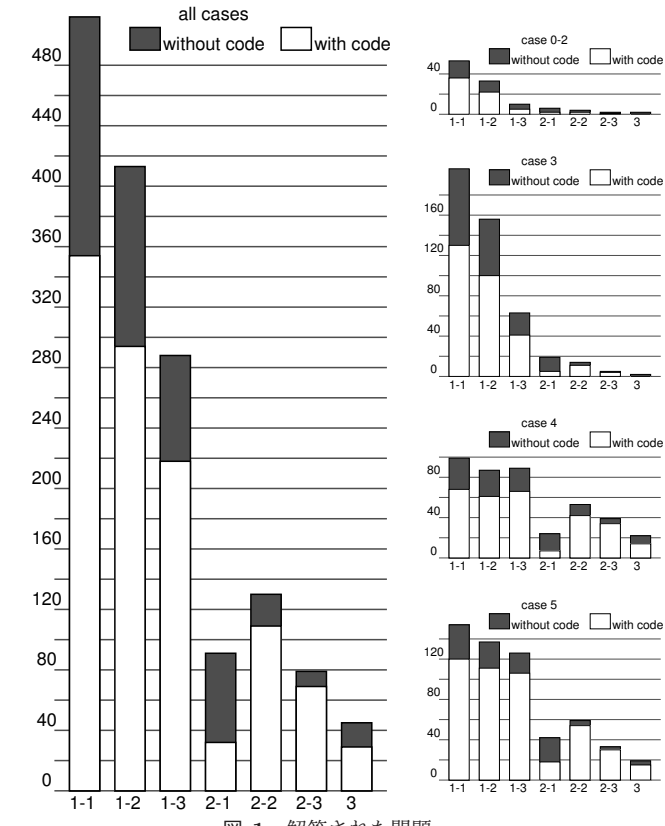

図 1 解答された問題

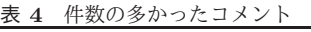

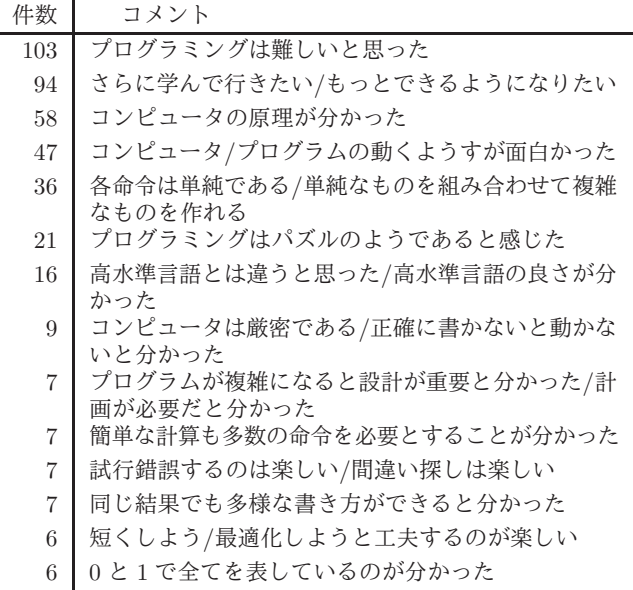

ついて分けて行なったものを図 1 右に示す。0..2 ではさす がに 1-1 と 1-2 が大半だが、3(基本的なものはできる) では やや複雑な 1-3 がそれなりに取り組まれている。そして、 4(分かった/できる) では高度な問題の取り組みがはっきり と多い。5(興味深い/面白い) は、4 ほど高度な問題の比率 が多くないが、1-3 が 1-1、1-2 と遜色ないくらい解答され ており、またレポートにプログラムが掲載されている比率 が他群よりも高い。

さらに、アンケートや課題中のコメントに書かれた記述

<sup>「</sup>できる」「基本的なことはできる」等の記述と「面白かった」等 が併記されている場合は 5 に分類した。

で類似内容のものをまとめて累計したものを表 4 に示す。 3 番目以降では「コンピュータの原理が分かった」「動くよ うすが面白い」「単純な命令から複雑な動作が作られる」な どコンピュータの基本原理に対応するコメントが多くなっ ているが、「パズルのようで面白い」「試行錯誤が楽しい」 「工夫が楽しい」など、楽しさの内容を記したものも多く なっている。

一方、1 番目と 2 番目は「難しい」「もっと学びたい」(い ずれも 100 件前後) であり、「分かった」学生からも「分か らない」学生からも出されるような内容である。未解答と negative を合わせても 66 名なので、これらも半数以上は 「分かった」学生からのコメントであると分かる。

筆者らの経験では、プログラミング関係では「難しい」 は決してマイナスの記述ではなく、難しいものに取り組む から面白い、やりがいがある、という使われ方も多くある と考える。

#### 6. 関連研究

アセンブリ言語によるプログラミングの教育において CPU のシミュレータを用いることは古くから行なわれて 来た ([7][6] など)。しかしこれらにおいて、その目的は実 際にアセンブリ言語で仕事ができる技術者を育成すること であり、そのため対象となる命令セットアーキテクチャは (実在の CPU であっても仮想的なものであっても) ある程 度の機能を備えた複雑なものであった。

アセンブリ言語プログラミングというよりは、コンピュー タのハードウェアについて理解するためのシミュレータも 複数作られて来ている ([1] など)。これらもハードウェア の様々な要素を学ぶ必要があるため、やはりその命令セッ トアーキテクチャには多くの要素が含まれている。

このため、上記いずれの場合においても、アセンブリ言 語によるプログラミングの学習が1時間で済み、学生がす ぐにプログラムを組むということはほぼ考えられない。

これに対し、本稿で提案している教育内容はコンピュー タの構成について「CPU とメモリ」程度の簡単なモデルの 説明にとどめ、またレジスタの数も最低限とすることで、 短時間での習得とそれに続くプログラミング体験を可能に している (実際にそれが有効に機能していることは前節ま でで説明した)。このような指針による教材とカリキュラ ムは筆者らが調べた範囲では、他には見当たらなかった。

#### 7. 議論とまとめ

本稿で報告した授業は原稿執筆時点でまだ進行中であ り、試験も実施していないので、positive に解答した学生 が実際にどれくらいアセンブリ言語プログラミングの内容 を身につけているかは分からないところである。

しかしそれでも、多くの学生が前向きに解答し、コメン トにもコンピュータの原理やプログラミングの面白さなど

に関するものが多く記されている様子から見て、本内容は ある程度当初の目的 (コンピュータの原理を学びつつプロ グラミングを体験しその楽しさを知ってもらうことで後期 につなげる) を達成できているものと考える。

学生からのコメントへの対応であるが、1 回限りの内容 であり、以後アセンブリ言語を使うことはないので、その 意味でのフォローアップはない。ただし、この後に高水準 言語の回があり、また後期にはプログラミングを系統的に 学ぶ科目があることから、関心を持った学生への対応とし ては十分あると考えている。

反省点としては、導入時にもう少し丁寧な説明を用意す ることで、negative な解答 (8%) を減らせなかったかとい うことがある。これについては今年が初年度であり、来年 度以降の教材や進め方を手直しして行きたい。

#### 謝辞

筑波大学ビジネスサイエンス系の大木敦雄氏には、「小 さなコンピュータ」の開発や初期の教材としての活用にお いて意見やアドバイスを頂いた。また電気通信大学「コン ピュータリテラシ」担当の先生がたにも、多くのコメント やアドバイスを頂き、また実際の科目運営を担っていただ いている。ここに感謝します。

#### 参考文献

- [1] 今井 慈郎, 富田 眞治, 古川 善吾, 井面 仁志, 白木渡, 石川 浩, 大和田 昭邦, 計算機システム教育のためのビジュアル シミュレータ VisuSim, 情 報処理学会研究報告コンピュー タと教育 (CE), 2000-CE-059, pp. 77-84, March 2001.
- [2] 久野 靖, コンピュータリテラシ 2017 (学内冊子), 電気 通信大学共通教育部情報部会, 2017.
- [3] 久野 靖, Ruby による情報科学入門, 近代科学社, 2008.
- [4] 久野 靖, 改訂 2 版 UNIX による計算機科学入門, 丸善, 2004.
- [5] 久野 靖, UNIX の基礎概念, アスキー, 1995.
- [6] 野津 直貴, 池内 雄馬, 竹澤 真弘, 内田 智史, 情報処理技術 者教育のた めのハードウェアシミュレータの提案, 情報処 理学会研究報告コンピュー タと教育 (CE), 2008-CE-093, pp. 133-139, February 2008.
- [7] Kenneth Vollmar, Pete Sanderson, MARS: an educationoriented MIPS assembly language simulator, ACM SIGCSE'06, pp. 239-243, March 2006.

#### けいさい 録け

#### A.1 テキスト: 小さなコンピュータ

#### A.1.1 小さなコンピュータのシミュレータ

本ものの CPU の命令は複雑なので、ここでは簡単化した (架空の)「小さなコンピュータ」を想定して、その命令を動 かしてみましょう。この小さなコンピュータは JavaScript 言語で記述されていて、ブラウザ上で動作します (図 A·1)。 とりあえず使ってみましょう。

ここで「プログラム (program)」と記された欄に、1 行

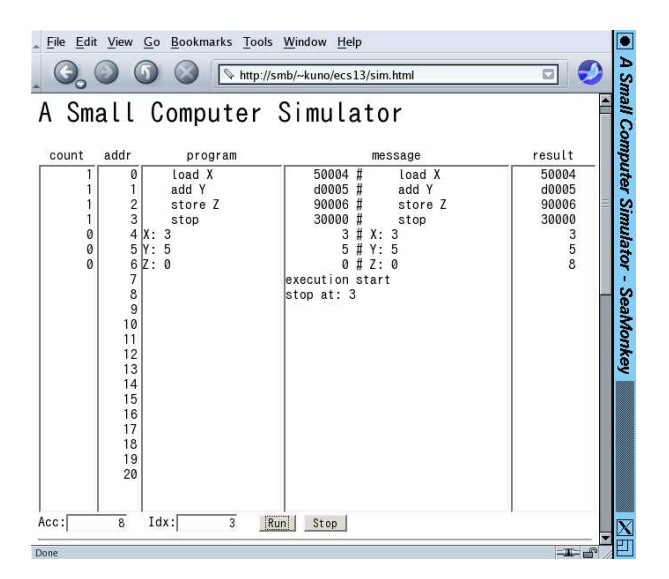

図 A·1 「小さなコンピュータ」の画面

に 1 つずつ、命令を書いて行きます。たとえば、次の 7 行 のコードを打ち込んでから「実行 (run ボタンをクリック)」 してみましょう。なお、コード (code) というのは、「プロ グラムないしその断片」を表す一般的な用語です。

load X

add Y

store Z

stop

 $X \cdot 3$ 

- Y: 5
- $Z: 0$

ここで「load」は、数値をメモリの指定場所 (この場合 は X という名前のついている番地) からアキュムレータ (Acc) というレジスタに取り出して来る命令 (図 A·2 上)、 「add」は、メモリを指定場所 (この場合や Y という名前の ついている番地) から取り出し、それを Acc の内容に足し 込む命令、「store」は、Acc の内容をメモリの指定場所 (こ の場合は Z という名前のついている番地) に格納する命令 です (図 A·2 下)。これらの命令はいずれも「どこからどこ へ」のように 2 つの場所を本来は指定する必要があります が、その一方は Acc になっているので場所を 1 つ指定すれ ば済むのです。

そして最後の「stop」は、その名前通りプログラムの実 行を停止する命令です。この命令が無いと、コンピュータ は次の番地の内容を命令だと思って実行してしまいます (上の例だと次には「3」「5」等が入っていて、これらを実 行して行き、正しく止まりません)。

プログラムの後には、X、Y、Z という名前のついた場所 を用意し、それぞれに 3、5、0 という値を入れておきます。 そうすると、プログラムを実行した結果、X と Y の値を足 した結果 (8 ですね) が Z の場所に格納され、確かに足し算

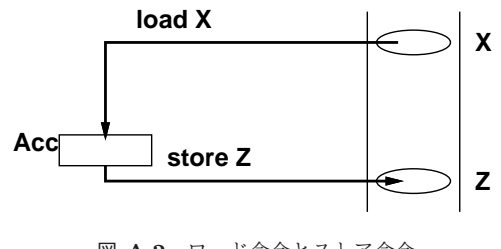

図 A·2 ロード命令とストア命令

## ができていることが分かります。

実行開始時には、プログラムカウンタ (program counter、 PC) というもう 1 つのレジスタ (画面には見えていない) に 0 を入れてから開始します。CPU は PC が指す番地 (最 初は 0 番地) から命令を取り出し、PC をその命令の次の番 地に変更します。最初の命令を実行し終ったらまた PC の 指している番地から命令を取り出し、PC を次の番地にし ます。これを繰り返して実行が進みます。

なお、表示の見かたですが、message の欄はコードを命 令に翻訳した様子や実行開始/停止の情報が表示されます。 result の欄はプログラムが停止したときのメモリの内容が 表示されます。

私たちが普段使っているコンピュータでは、画面やマウ スなどを使ってデータをやりとりしますが、この「小さな コンピュータ」ではごく基本的な命令しか用意していない ので、このようにメモリに直接データを用意して動かすよ うにしています。

実は、このように命令やメモリの場所に名前をつけて表す プログラムの書き方をアセンブリ言語 (assembly language) と呼びます。アセンブリ言語のプログラムはアセンブラ (assembler) と呼ばれるプログラムによってビット列、つ まり 0 と 1 だけから成るプログラムに変換され、CPU は それを実行します。この、CPU が直接実行する形のプロ グラムのことを機械語 (machine language) のプログラム と呼びます。「小さなコンピュータ」では、実行開始時に message 欄に機械語 (アセンブラの変換出力) を表示するよ うになっています。

上の例は「足し算」でしたから順番に命令を 4 つ実行す れば終わりでした。しかし実は、プログラムでは「計算し た結果によって処理を切り替える」ということが可能であ り、これによって複雑な処理が行えます。そのために、命 令の中に「分岐 (ジャンプ) 命令」「条件分岐命令」があり ます。具体的には、通常の命令はその命令を実行し終わる と「次の」命令に進むのに対し、分岐命令は番地を指定し、 次はその番地の命令の実行に進むようにさせます。そして 条件分岐命令は、「Acc が 0 でないならば」のように条件 を指定して、その条件が成り立っている時だけ分岐します (成り立っていなければ、次の命令に進む)。

たとえば、今度は X と Y のうち「より大きい値を」求 めてそれを Z に入れることを考えます。そのためには、X から Y を引いてみて、マイナスなら Y の方が大きいと分 かります。この考えに基づいてプログラムを作ってみま しょう。

load X store Z sub Y ifp Skip load Y store Z Skip: stop

- X: 3
- Y: 5
- Z: 0

「sub」は引き算の命令です。このプログラムではまず、 X を Acc に取り出し、とりえあず Z に入れます。次に、 Acc の内容から Y を引き算します。ここで、もしプラスな ら X の方が大きくて OK ですから、Skip という場所に「飛 びます」(ifp は Acc の内容がプラスなら指定した場所に分 岐する条件分岐命令です)。プラスでないなら、もう 1 回 Y の値を Acc に持って来て、Z に格納します。いずれにせ よ Skip の所に合流して、そこでプログラムは止まります。 このように、条件判断して自動的に処理を切り替えること で、コンピュータは複雑な処理が行えているのです。

- 演習 1 「小さなコンピュータ」でここまでに出て来た例 題をそのまま動かしてみなさい。うまくできたら、以 下の処理を実行するプログラムを作成してみなさい。
	- a. 5 つの値を A、B、C、D、E というラベルの番地に 入れておき、その合計を Z というラベルの番地に入 れて止まる。データ例: 1, 2, 3, 4, 5 → 結果 15 (16 進では F)。
	- b. A というラベルのついた番地に入れておいた数値を 5 倍し、結果を Z というラベルのついた番地に入れて 止まる。データ例: 4 → 20 (16 進では 14)。
	- c. 3 つの値を A、B、C というラベルのついた番地に それぞれ入れておき、その 3 つの最大値を求めて、Z というラベルのついた番地に入れて止まる。データ  $[*M*: 3, 6, 2 → *k*$  #果 6。

いずれにおいても、プログラムがどのように動作する か説明すること。

#### A.1.2 ループのあるプログラム

先の課題では、5 つの値の合計とか、5 倍とかなので、そ の数だけ足し算命令を使えば済んでいました。

では、合計に戻って、もっと沢山の数を合計したければ どうしましょうか? A、B、C…のように沢山変数を並べ ていてはプログラムが長くなって大変そうです。そこで、 Acc のほかにもう 1 つ、インデックスレジスタ (Idx) とい うものが用意されています。そして、load 命令の拡張版

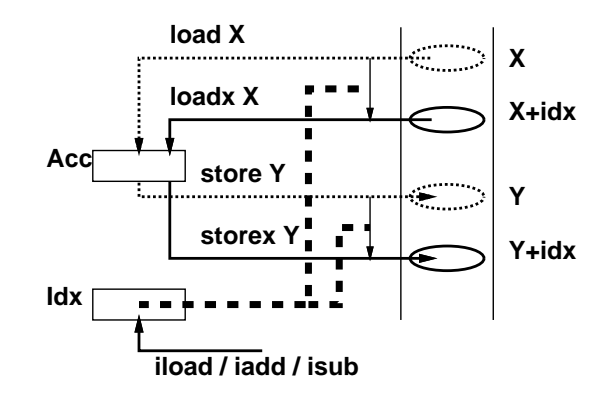

図 A·3 Idx を使うロード命令とストア命令

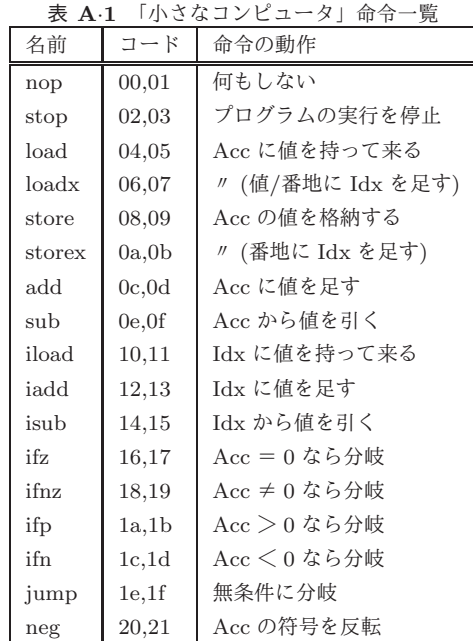

loadx では「指定した番地より Idx の値だけ先の場所」か らデータを取り出すことができます (図 A·3)。これを使っ て、並んだデータを順番に取り出し、合計して行けばよい のです。プログラムを見てみましょう。

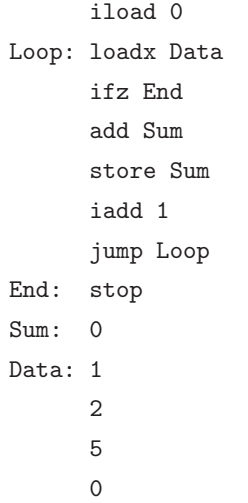

Data というラベルの後に数行ぶんのデータがありますが、 これを順番に持って来て合計するわけです。

「iload」命令は Idx に指定した値 (この場合は 0) をロー ドします。次に、loadx 命令で Acc に値を持って来ますが、 最初は Idx は 0 なので、ちょうど Data の場所の値が持っ て来られます。もしその値が0なら、これは終わりの印な ので (合計を取りたいのに0をデータに入れる必要はない でしょうから)、End へ分岐します。そうでなければ、Acc の値と Sum を加え、その結果を Sum に入れます。続いて、 「iadd」命令で Idx を 1 増やしてから、「jump」命令で無条 件に Loop へ戻ります。すると、次は Data の次の場所か ら値が取り出せるわけです。これを繰り返して次々に値を 足して行き、0 が現れたら End へ来て止まりますが、その ときには Sum には総計が入っています。

このプログラムの「肝」は、手前 (上) 方向への分岐命令 を使って一群の命令列を「繰り返し」実行させることで、 短いプログラムでも沢山の処理を行わせられる、というと ころにあります。これが、今日のコンピュータの重要な原 理だと言えます。最後に、この「小さなコンピュータ」が 持っている命令の一覧を掲載しておきます (表 A·1)。\*7\*8

- 演習 2 「小さなコンピュータ」で上に説明した N 個の データの合計プログラムを動かし、さらにデータの個 数を増やしたり減らしたりして、動作を確認しなさい。 うまくいったら、以下の課題から 1 つ以上をやりな さい。
	- a. 「小さなコンピュータ」では左端の count 欄にそれ ぞれの命令を実行した回数が表示されます。合計す るデータの個数 N と、データを取り出す loadx 命令 の実行回数の関係を調べ、なぜそうなるのかを検討 しなさい。
	- b. 正負とりまえぜて複数の整数を与えておき (0 が終 わりの印)、それらの数値の「絶対値の合計」を求め るプログラムを作りなさい。データ例:「1 -2 3 -4 5 0」→結果例: 「15」
	- c. 2 つの整数 (いずれも 0 以上) を与えておき、その 2 つの積 (掛けた結果) を求めるプログラムを作りな さい。データ例:「X: 3, Y: 5」→結果例:「15」。ヒン ト: この問題では Idx レジスタは使う必要がありま せん。つまり iload や lodax 命令は使う必要がありま せん。

b と c については、プログラムがどのように動作して いるか説明すること。

<sup>\*7</sup> 条件分岐命令が沢山ありますが、その覚え方は次のようになりま  $\overline{\mathcal{F}}_0$  if  $z \sim \overline{\mathcal{F}}$  if  $z \sim \overline{\mathcal{F}}$  if not zero  $\overline{\mathcal{F}}_1$  if positive  $\overline{\mathcal{F}}_2$ ifn $\sim$  [if negative]

<sup>「</sup>コード」はその命令を表現するビット列です。すべて2つずつ コードがありますが、大半の命令はどちらでも動作は同じです。 値を取り出す命令 (add、sub、mul、load) のみ、「命令の後に指 定した数値を取り出す」「命令の後に指定した名前をつけたメモ リの場所から取り出す」の 2 通りに分かれています。